October 22, 2019

K ロ ▶ K @ ▶ K 할 ▶ K 할 ▶ | 할 | ⊙Q @

• Consider the addition function:

KOX KOX KEX KEX E 1990

• Consider the addition function:

KOX KOX KEX KEX E 1990

$$
\bullet \ 1 + 1 = 2
$$

• Consider the addition function:

KOX KOX KEX KEX E 1990

$$
\bullet \ 1 + 1 = 2
$$

$$
\bullet \ 2 + 2 = 4
$$

- Consider the addition function:
	- $\bullet$  1 + 1 = 2
	- $2 + 2 = 4$
- $(+)$  :: Num  $a \Rightarrow a \Rightarrow a \Rightarrow a$

K ロ ▶ K @ ▶ K 할 ▶ K 할 ▶ | 할 | © 9 Q @

• Remember maps:

K ロ ▶ K @ ▶ K 할 ▶ K 할 ▶ | 할 | 2000

- Remember maps:
	- map succ  $[1,2] = [2,3]$

K ロ ▶ K @ ▶ K 할 ▶ K 할 ▶ | 할 | ⊙Q @

- Remember maps:
	- map succ  $[1,2] = [2,3]$
	- map  $(+)$   $[0,2]$   $[1,2]$  =

K ロ ▶ K @ ▶ K 할 ▶ K 할 ▶ | 할 | ⊙Q @

- Remember maps:
	- map succ  $[1,2] = [2,3]$

```
• map (+) [0,2] [1,2] =
Couldn't match expected type '[Integer] \rightarrow t'
with actual type '[Integer -> Integer]'
Relevant bindings include it :: t (bound at
<interactive>:2:1)
The function 'map' is applied to three arguments,
but its type '(Integer -> Integer -> Integer)
-> [Integer] -> [Integer -> Integer]'
has only two
In the expression: map (+) [0, 2] [1, 2]In an equation for 'it': it = map (+) [0, 2] [1, 2]
```
**KORKA SERKER ORA** 

• First of all, what do we expect map (+) [0,2] [1,2] to be?

K ロ ▶ K @ ▶ K 할 ▶ K 할 ▶ | 할 | 2000

• First of all, what do we expect map  $(+)$   $[0,2]$   $[1,2]$  to be?

K ロ ▶ K @ ▶ K 할 ▶ K 할 ▶ | 할 | ⊙Q @

• Python:  $[0,2] + [1,2] = [0,2,1,2]$ 

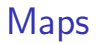

• Lists as nondeterminism:

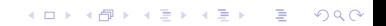

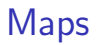

- Lists as nondeterminism:
	- We want to add two numbers, but we don't know what they are

K ロ ▶ K @ ▶ K 할 ▶ K 할 ▶ | 할 | ⊙Q @

- Lists as nondeterminism:
	- We want to add two numbers, but we don't know what they are

K ロ ▶ K @ ▶ K 할 > K 할 > 1 할 > 1 이익어

• All we know is that we have two boxes of numbers, [0,2] and [1,2]

- Lists as nondeterminism:
	- We want to add two numbers, but we don't know what they are
	- All we know is that we have two boxes of numbers, [0,2] and [1,2]
	- We pick a number from the first box and a number from the second box, and add them

**KORK ERKER ADE YOUR** 

- Lists as nondeterminism:
	- We want to add two numbers, but we don't know what they are
	- All we know is that we have two boxes of numbers. [0,2] and [1,2]
	- We pick a number from the first box and a number from the second box, and add them

**KORK ERKER ADE YOUR** 

• What are our possible results?

- Lists as nondeterminism:
	- We want to add two numbers, but we don't know what they are
	- All we know is that we have two boxes of numbers. [0,2] and [1,2]
	- We pick a number from the first box and a number from the second box, and add them

**KORK ERKER ADE YOUR** 

- What are our possible results?
	- $[0+1, 0+2, 2+1, 2+2] = [1, 2, 3, 4]$

```
• The function 'map' is applied to three arguments,
but its type '(Integer -> Integer -> Integer)
-> [Integer] -> [Integer -> Integer]'
has only two
```
KO KKOK KEK KEK LE I DAG

• The function 'map' is applied to three arguments, but its type '(Integer -> Integer -> Integer) -> [Integer] -> [Integer -> Integer]' has only two

K ロ ▶ K @ ▶ K 할 ▶ K 할 ▶ 이 할 → 9 Q Q →

• Let's give it two arguments!

- The function 'map' is applied to three arguments, but its type '(Integer -> Integer -> Integer) -> [Integer] -> [Integer -> Integer]' has only two
	- Let's give it two arguments!
	- $(\text{map } (+) [0,2]) [1,2] = ([(0+), (2+)]) [1,2] =$

**KORKA SERKER ORA** 

- The function 'map' is applied to three arguments, but its type '(Integer -> Integer -> Integer) -> [Integer] -> [Integer -> Integer]' has only two
	- Let's give it two arguments!
	- $(\text{map } (+) [0,2]) [1,2] = ([(0+), (2+)]) [1,2] =$ Couldn't match expected type '[Integer]  $\rightarrow$  t' with actual type '[Integer -> Integer]' Relevant bindings include it :: t (bound at <interactive>:3:1) The function  $([0 +), (2 +)]$  is applied to one argument, but its type '[Integer -> Integer]' has none In the expression:  $([0 +), (2 +)] [1, 2]$ In an equation for 'it': it =  $([0 +), (2 +)]) [1, 2]$

- Functors are boxes
	- That implement maps that lift normal functions (of type  $a \rightarrow b$ ) to functions over boxes (of type F  $a \rightarrow F b$ )

K ロ ▶ K @ ▶ K 할 ▶ K 할 ▶ | 할 | © 9 Q @

- Lists are boxes
	- That implement maps that lift normal functions (of type  $a \rightarrow b$ ) to functions over boxes (of type  $[a] \rightarrow [b]$ )

- Lists are boxes
	- That implement maps that lift normal functions (of type  $a \rightarrow b$ ) to functions over boxes (of type  $[a] \rightarrow [b]$ )

**KORKA SERKER ORA** 

• But now we have functions inside of boxes (of type  $[a \rightarrow b]$ )

- Lists are boxes
	- That implement maps that lift normal functions (of type  $a \rightarrow b$ ) to functions over boxes (of type  $[a] \rightarrow [b]$ )
- But now we have functions inside of boxes (of type  $[a \rightarrow b]$ )
	- How do we extract these functions and apply them to a box of type [a] to get a box of type [b]?

**KORK ERKER ADE YOUR** 

• class (Functor f) => Applicative f where pure  $:: a \rightarrow f a$  $(\langle * \rangle)$  :: f  $(a \to b) \to f a \to f b$ 

K ロ ▶ K @ ▶ K 할 ▶ K 할 ▶ ... 할 → 9 Q @

- class (Functor f) => Applicative f where pure  $:: a \rightarrow f a$  $(\langle * \rangle)$  :: f  $(a \to b) \to f a \to f b$ 
	- pure takes a value and puts it in a box

K ロ ▶ K @ ▶ K 할 ▶ K 할 ▶ ... 할 → 9 Q @

- class (Functor f) => Applicative f where pure  $:: a \rightarrow f a$  $(\langle * \rangle)$  :: f  $(a \to b) \to f a \to f b$ 
	- pure takes a value and puts it in a default context

K ロ ▶ K @ ▶ K 할 ▶ K 할 ▶ ... 할 → 9 Q @

- class (Functor f) => Applicative f where pure  $\therefore$  a  $\rightarrow$  f a  $(\langle * \rangle)$  :: f  $(a \to b) \to f a \to f b$ 
	- pure takes a value and puts it in a default context
	- (<\*>) takes a box of functions and returns a function over boxes

**KORKA SERKER ORA** 

- class (Functor f) => Applicative f where pure  $\therefore$  a  $\rightarrow$  f a  $(\langle * \rangle)$  :: f  $(a \to b) \to f a \to f b$ 
	- pure takes a value and puts it in a default context
	- $(\langle * \rangle)$  takes a function in a context and returns a function over contexts

**KORKA SERKER ORA** 

• instance Applicative [] where pure  $x = [x]$ fs  $\leftrightarrow$  xs = [f x | f  $\leftarrow$  fs, x  $\leftarrow$  xs]

K ロ ▶ K @ ▶ K 할 X X 할 X | 할 X 1 9 Q Q ^

•  $[(0+),(2+)] \iff [1,2] = [f \times | f \leftarrow [(0+),(2+)] , x \leftarrow [1,2] ]$ 

イロト イ御 トイミト イミト ニミー りんぴ

$$
\bullet \ [ (0+), (2+)] \iff [1,2] = [f x | f \leftarrow [(0+), (2+)] , x \leftarrow [1,2] ]
$$
  

$$
= [ (0+) 1, (0+) 2, (2+) 1, (2+) 2 ]
$$

K ロ ▶ K @ ▶ K 할 ▶ K 할 ▶ | 할 | 2000

$$
\bullet \ [ (0+), (2+)] \iff [1,2] = [f x | f \leftarrow [(0+), (2+)], x \leftarrow [1,2] ]
$$
  

$$
= [(0+) 1, (0+) 2, (2+) 1, (2+) 2]
$$
  

$$
= [1,2,3,4]
$$

K ロ ▶ K @ ▶ K 할 ▶ K 할 ▶ | 할 | 2000

# Applicative Style

•  $[1,2,3,4] = [(0+), (2+)]$  <\*>  $[1,2]$ 

**K ロ K イロ K K モ K K モ K エ エ エ イ の Q Q C** 

### Applicative Style

•  $[1,2,3,4] = [(0+)$ ,  $(2+)$   $\leftrightarrow$   $[1,2]$ = (fmap (+) [0,2]) <\*> [1,2]

K ロ ▶ K @ ▶ K 할 X X 할 X | 할 X 1 9 Q Q ^
$$
\bullet [1,2,3,4] = [(0+),(2+)] \iff [1,2]
$$
  

$$
= (\text{fmap (+)} [0,2]) \iff [1,2]
$$
  

$$
= (+) \iff [0,2] \iff [1,2]
$$

K ロ ▶ K @ ▶ K 할 ▶ K 할 ▶ 이 할 → 9 Q @

$$
\bullet [1,2,3,4] = [(0+),(2+)] \iff [1,2]
$$
  
= (fmap (+) [0,2]) **\*\*** [1,2]  
= (+) **\*\*** [0,2] **\*\*** [1,2]

K ロ ▶ K @ ▶ K 할 ▶ K 할 ▶ 이 할 → 9 Q @

• f 
$$
\langle \$ \rangle
$$
 x = fmap f x

•  $[1,2,3,4] = [(0+), (2+)]$  <\*>  $[1,2]$ = (fmap (+) [0,2]) <\*> [1,2]  $= (+)$   $\langle $ \rangle$   $[0,2]$   $\langle * \rangle$   $[1,2]$ 

• f 
$$
\langle \$ \rangle
$$
 x = fmap f x

• Does this remind you of anything?

**KORK STRATER STRAKER** 

 $\bullet$  1 + 1 = 2

**K ロ K イロ K K モ K K モ K エ エ エ イ の Q Q C** 

$$
\bullet \; 1 + 1 = 2
$$
\n
$$
(+) \qquad 1 \qquad 1 = 2
$$

K ロ ▶ K @ ▶ K 할 ▶ K 할 ▶ 이 할 → 9 Q @

$$
\begin{array}{ccccccccc}\n\bullet & 1 & + & 1 & = & 2\\
\left(\begin{array}{ccc} + & 1 & 1 & 1 & = & 2\\
\end{array}\right) & & 1 & = & 1\\
\left(\begin{array}{ccc} + & 1 & 1 & 1 & = & 2\\
\end{array}\right) & & 1 & = & 2\n\end{array}
$$

**K ロ K イロ K K モ K K モ K エ エ エ イ の Q Q C** 

\n- \n
$$
\begin{array}{r}\n 1 + 1 = 2 \\
 \text{(+)} \\
 \text{(-)} \\
 \text{(-)} \\
 \text{(-)} \\
 \text{(-)} \\
 \text{(-)} \\
 \text{(-)} \\
 \text{(-)} \\
 \text{(-)} \\
 \text{(-)} \\
 \text{(-)} \\
 \text{(-)} \\
 \text{(-)} \\
 \text{(-)} \\
 \text{(-)} \\
 \text{(-)} \\
 \text{(-)} \\
 \text{(-)} \\
 \text{(-)} \\
 \text{(-)} \\
 \text{(-)} \\
 \text{(-)} \\
 \text{(-)} \\
 \text{(-)} \\
 \text{(-)} \\
 \text{(-)} \\
 \text{(-)} \\
 \text{(-)} \\
 \text{(-)} \\
 \text{(-)} \\
 \text{(-)} \\
 \text{(-)} \\
 \text{(-)} \\
 \text{(-)} \\
 \text{(-)} \\
 \text{(-)} \\
 \text{(-)} \\
 \text{(-)} \\
 \text{(-)} \\
 \text{(-)} \\
 \text{(-)} \\
 \text{(-)} \\
 \text{(-)} \\
 \text{(-)} \\
 \text{(-)} \\
 \text{(-)} \\
 \text{(-)} \\
 \text{(-)} \\
 \text{(-)} \\
 \text{(-)} \\
 \text{(-)} \\
 \text{(-)} \\
 \text{(-)} \\
 \text{(-)} \\
 \text{(-)} \\
 \text{(-)} \\
 \text{(-)} \\
 \text{(-)} \\
 \text{(-)} \\
 \text{(-)} \\
 \text{(-)} \\
 \text{(-)} \\
 \text{(-)} \\
 \text{(-)} \\
 \text{(-)} \\
 \text{(-)} \\
 \text{(-)} \\
 \text{(-)} \\
 \text{(-)} \\
 \text{(-)} \\
 \text{(-)} \\
 \text{(-)} \\
 \text{(-)} \\
 \text{(-)} \\
 \text{(-)} \\
 \text{(-)} \\
 \text{(-)} \\
 \text{(-)} \\
 \text{(-)} \\
 \text{(-)} \\
 \text{(-)} \\
 \text{(-)} \\
 \text{(-)} \\
 \text{(-)} \\
 \text{(-)} \\
 \text{(-)} \\
 \text{(-)} \\
 \text{(-)} \\
 \text{(-)} \\
 \text{(-)} \\
 \text{(-)} \\
 \text{(-)} \\
 \text{(-)} \\
 \text{(-)} \\
 \text{(-)} \\
 \text{(-)} \\
 \text{(-)} \\
 \text{(-)} \\
 \text{(-)} \\
 \text{(-)} \\
 \text{(-)} \\
 \text{(-)} \\
 \text{(-)} \\
 \text{(-)} \\
 \text{(-)} \\
 \text{(-)} \\
 \text{(-)} \\
 \text{(-)} \\
 \text{(-)} \\
 \text{(-)} \\
 \text{(-)} \\
 \text{(-)} \\
 \text{(-)} \\
 \text{(-)} \\
 \text{(-)} \\
 \text{(-)} \\
 \text{(-)} \\
 \text{(-)} \\
 \text{(-)} \\
 \text{(-)} \\
 \text{(-)} \\
 \text{(-)} \\
 \text{(-)} \\
 \text
$$

イロト イ御 トイミト イミト ニミー りんぴ

\n- \n
$$
\bullet
$$
 1 + 1 = 2\n
\n- \n $\begin{array}{cccc}\n (+) & 1 & 1 & = & 2 \\
 (+) & \text{\$} & 1 & \text{\$\end{array}\n \quad\n \begin{array}{cccc}\n 1 & = & 2 \\
 1 & = & 2 \\
 1 & = & 2\n \end{array}$ \n
\n

•  $\$$  is function application, < $\$$  is lifted function application

K ロ ▶ K @ ▶ K 할 ▶ K 할 ▶ | 할 | ⊙Q @

- $\bullet$  1 + 1 = 2  $(+)$  1 1 = 2  $((+)$  \$ 1 ) 1 = 2  $(+)$  <\$>  $[1]$  <\*>  $[1]$  =  $[2]$ 
	- \$ is function application, <\$> is lifted function application

**KORK STRATER STRAKER** 

• liftA2 f a b = f  $\langle \$  a  $\langle \rangle$  a  $\langle \rangle$  b (imported from Control.Applicative)

• instance Applicative IO where

```
pure = return
a \leftrightarrow b = dof \leftarrow ax \leftarrow breturn (f x)
```
K ロ ▶ K @ ▶ K 할 X X 할 X | 할 X 1 9 Q Q ^

• instance Applicative IO where pure = return  $a \leftrightarrow b = do$  $f \leftarrow a$  $x \leftarrow b$ return (f x) • instance Functor IO where f <\$> b = do  $x \le -h$ return (f x)

K ロ ▶ K @ ▶ K 할 ▶ K 할 ▶ ... 할 → 9 Q @

- instance Applicative IO where pure = return a  $\langle * \rangle$  b = do f  $\leq -a$  $x \le -h$ return  $(f x)$ • instance Functor IO where f  $\langle$ \$> b = do  $x \le -h$ return  $(f \nvert x)$ 
	- Get an x from the outside world, apply f to x, and wrap it up in an IO box

K ロ ▶ K @ ▶ K 할 > K 할 > 1 할 > 1 이익어

- instance Applicative IO where pure = return a  $\langle * \rangle$  b = do f  $\leq -a$  $x \le -h$ return (f x) • instance Functor IO where f  $\langle$ \$> b = do  $x \le -h$ return (f x)
	- Get an x from the outside world, apply f to x, and wrap it up in an IO box
	- Get both an f and an x from the outside world, apply f to x, and wrap it up in an IO box

**KORKA SERKER ORA** 

- 1. Get a line
- 2. Get a line
- 3. "Return" the lines concatenated together

K ロ ▶ K @ ▶ K 할 ▶ K 할 ▶ | 할 | ⊙Q @

- 1. Get a line
- 2. Get a line
- 3. "Return" the lines concatenated together

K ロ ▶ K @ ▶ K 할 ▶ K 할 ▶ | 할 | ⊙Q @

• myAction = do a <- getLine b <- getLine return \$ a ++ b

- 1. Get a line
- 2. Get a line
- 3. "Return" the lines concatenated together

• myAction = do a <- getLine b <- getLine return \$ a ++ b

= (++) <\$> getLine <\*> getLine

K ロ ▶ K @ ▶ K 할 X X 할 X | 할 X 1 9 Q Q ^

- 1. Get a line
- 2. Get a line
- 3. "Return" the lines concatenated together

```
• myAction = do
      a <- getLine
      b <- getLine
      return $ a ++ b
```
= (++) <\$> getLine <\*> getLine

• Get a line a, apply  $(++)$  to a (to get  $((++)$  a)), and wrap it up in an IO box

**KORK STRATER STRAKER** 

- 1. Get a line
- 2. Get a line
- 3. "Return" the lines concatenated together

```
• myAction = do
      a <- getLine
      b <- getLine
      return $ a ++ b
```
= (++) <\$> getLine <\*> getLine

- Get a line a, apply  $(++)$  to a (to get  $((++)$  a)), and wrap it up in an IO box
- Take ((++) a) out of the box, get another line b, apply  $((++)$  a) to b (to get a  $++$  b), and wrap it up in another IO box

- 1. Get a line
- 2. Get a line
- 3. "Return" the lines concatenated together

• myAction = do a <- getLine b <- getLine return \$ a ++ b = (++) <\$> getLine <\*> getLine

K ロ K K (P) K (E) K (E) X (E) X (P) K (P)

• Actions

- 1. Get a line
- 2. Get a line
- 3. "Return" the lines concatenated together

• myAction = do a <- getLine b <- getLine return \$ a ++ b

= (++) <\$> getLine <\*> getLine

K ロ ▶ K @ ▶ K 할 > K 할 > 1 할 > 1 이익어

• What to do with the results

• Sequencing more actions

イロト イ御 トイミト イミト ニミー りんぴ

- Sequencing more actions
	- $(\{ x \ y \ z \ \rightarrow \ x \ +\ + \ y \ +\ + \ z)$ <\$> getLine <\*> getLine <\*> getLine

K ロ ▶ K @ ▶ K 할 > K 할 > 1 할 > 1 이익어

• Sequencing more actions

\n- \n
$$
(\x \ y \ z \rightarrow x \ + y \ + z)
$$
\n
\n- \n $\Rightarrow$  getLine  $\iff$  getLine  $\iff$  getLine  $=$  liftA3  $(\x \ y \ z \rightarrow x \ + y \ + z)$  getLine getLine getLine\n
\n

イロト イ御 トイミト イミト ニミー りんぴ

- Sequencing more actions
	- $(\{ x \ y \ z \ \rightarrow \ x \ ++ \ y \ ++ \ z)$ <\$> getLine <\*> getLine <\*> getLine  $=$  liftA3 ( $\overline{x}$   $\overline{y}$  z ->  $\overline{x}$  ++  $\overline{y}$  ++ z) getLine getLine getLine •  $(\forall w \times y \times -> w +> x +> y +> z)$
	- <\$> getLine <\*> getLine <\*> getLine <\*> getLine

**KOD KARD KED KED E YORA** 

• Sequencing more actions

\n- \n
$$
(\x \ y \ z \rightarrow x \ + y \ + z)
$$
\n $\Leftrightarrow$  getLine **\*\*** getLine **\*\*** getLine
\n- \n $= \text{liftA3 } (\x \ y \ z \rightarrow x \ + y \ + z)$ \n getLine getLine getLine
\n- \n $(\w \ x \ y \ z \rightarrow w \ + x \ + y \ + z)$ \n $\Leftrightarrow$  getLine **\*\*** getLine **\*\*** getLine
\n- \n $\pm \text{ liftA4 } (\w x \ y \ z \rightarrow w \ + x \ + y \ + z)$ \n getLine getLine getLine
\n- \n $= \text{interactive} \cdot 4 \cdot 1 \cdot \text{Not in scope: 'liftA4'}$ \n
\n

イロト イ御 トイミト イミト ニミー りんぴ

• Sequencing an arbitrary number of actions

K ロ ▶ K @ ▶ K 할 ▶ K 할 ▶ | 할 | ⊙Q @

- Sequencing an arbitrary number of actions
	- sequenceA [getLine, getLine, getLine]

K □ ▶ K @ ▶ K 할 X K 할 X ( 할 X ) 9 Q Q ·

- Sequencing an arbitrary number of actions
	- sequenceA [getLine, getLine, getLine]
		- sequenceA :: (Applicative f) => [f a] -> f [a]

K ロ ▶ K @ ▶ K 할 > K 할 > 1 할 > 1 이익어

- Sequencing an arbitrary number of actions
	- sequenceA [getLine, getLine, getLine]
		- sequenceA :: (Applicative f) =>  $[f a]$  ->  $f [a]$
		- Takes a list of actions and returns an action that contains a list of results

**KORKAR KERKER E VOOR** 

- Sequencing an arbitrary number of actions
	- sequenceA [getLine, getLine, getLine]
		- sequenceA :: (Applicative f) =>  $[f a]$  ->  $f [a]$
		- Takes a list of actions and returns an action that contains a list of results

**KORK STRATER STRAKER** 

• What to do with the results

- Sequencing an arbitrary number of actions
	- sequenceA [getLine, getLine, getLine]
		- sequenceA :: (Applicative f) =>  $[f a]$  ->  $f [a]$
		- Takes a list of actions and returns an action that contains a list of results
	- What to do with the results
		- $\bullet$  (foldr  $(++)$  "")

<\$> sequenceA [getLine, getLine, getLine]

**KORK STRATER STRAKER** 

- Sequencing an arbitrary number of actions
	- sequenceA [getLine, getLine, getLine]
		- sequenceA :: (Applicative f) =>  $[f a]$  ->  $f [a]$
		- Takes a list of actions and returns an action that contains a list of results
	- What to do with the results
		- $\bullet$  (foldr  $(++)$  "")
			- <\$> sequenceA [getLine, getLine, getLine]

**KORK ERKER ADE YOUR** 

• See Chapter 6.5 for folds

• Identity: pure id  $\langle * \rangle$  v = v

K ロ ▶ K @ ▶ K 할 ▶ K 할 ▶ ... 할 ... 9 Q Q ·

- Identity: pure id  $\langle * \rangle$  v = v
- Composition: pure (.)  $\iff$  u  $\iff$  v  $\iff$  w = u  $\iff$  (v  $\iff$  w)

イロト イ御 トイミト イミト ニミー りんぴ

- Identity: pure id  $\langle * \rangle$   $v = v$
- Composition: pure (.)  $\langle *\rangle$  u  $\langle *\rangle$  v  $\langle *\rangle$  w = u  $\langle *\rangle$  (v  $\langle *\rangle$  w)
- Compare to functor laws:
	- Identity: id  $\langle \$  v = v
	- Composition: (.) u v  $\langle x \rangle$  w = u  $\langle x \rangle$  (v  $\langle x \rangle$  w)

K ロ > K @ > K 할 > K 할 > 1 할 : ⊙ Q Q^

- Identity: pure id  $\langle * \rangle$  v = v
- Composition: pure (.)  $\langle *\rangle$  u  $\langle *\rangle$  v  $\langle *\rangle$  w = u  $\langle *\rangle$  (v  $\langle *\rangle$  w)
- Compare to functor laws:
	- Identity: id  $\langle$ \$>  $v = v$
	- Composition: (.) u v  $\langle x \rangle$  w = u  $\langle x \rangle$  (v  $\langle x \rangle$  w)

**KOD KARD KED KED E YORA** 

- Compare to definitions of id and .:
	- Identity: id  $$ v = v$
	- Composition: (.)  $u \vee \$  $w = u \$  $(v \text{ } w)$
# Applicative Laws

- Identity: pure id  $\langle * \rangle$  v = v
- Composition: pure (.)  $\iff$  u  $\iff$  v  $\iff$  w = u  $\iff$  (v  $\iff$  w)

• Homomorphism: pure  $f \leftrightarrow \text{pure } x = \text{pure } (f \ x)$ 

# Applicative Laws

- Identity: pure id  $\langle * \rangle$   $v = v$
- Composition: pure (.)  $\iff$  u  $\iff$  v  $\iff$  w = u  $\iff$  (v  $\iff$  w)

K ロ ▶ K @ ▶ K 할 ▶ K 할 ▶ ... 할 → 9 Q @

- Homomorphism: pure  $f \leftrightarrow \text{pure } x = \text{pure } (f \ x)$
- Interchange: u <\*> pure y = pure (\$ y) <\*> u

### Applicative Laws

- Identity: pure id  $\langle * \rangle$   $v = v$
- Composition: pure (.)  $\iff$  u  $\iff$  v  $\iff$  w = u  $\iff$  (v  $\iff$  w)

K ロ ▶ K @ ▶ K 할 ▶ K 할 ▶ ... 할 → 9 Q @

- Homomorphism: pure  $f \leftrightarrow \text{pure } x = \text{pure } (f \ x)$
- Interchange:  $u \le x$  pure  $y = pure$  (\$  $y$ )  $\le x$  u
- Bonus: pure  $f \iff x = f \text{map } f \colon x = f \iff x$

• Other examples of applicative functors:

K ロ ▶ K @ ▶ K 할 ▶ K 할 ▶ | 할 | ⊙Q @

• Other examples of applicative functors:

K ロ ▶ K @ ▶ K 할 ▶ K 할 ▶ | 할 | ⊙Q @

• Maybe

• Other examples of applicative functors:

K ロ ▶ K @ ▶ K 할 ▶ K 할 ▶ | 할 | © 9 Q @

- Maybe
- Functions  $((->) r)$

- Functors are boxes
	- That implement maps that lift normal functions (of type a  $\rightarrow$  b) to functions over boxes (of type F a  $\rightarrow$  F b)

K ロ ▶ K @ ▶ K 할 > K 할 > 1 할 > 1 이익어

- Functors are boxes
	- That implement maps that lift normal functions (of type  $a \rightarrow b$ ) to functions over boxes (of type F  $a \rightarrow F b$ )

**KORKA SERKER ORA** 

• Applicative functors are boxes that support function application

- Functors are boxes
	- That implement maps that lift normal functions (of type a  $\rightarrow$  b) to functions over boxes (of type F a  $\rightarrow$  F b)
- Applicative functors are boxes that support function application
	- If you have a normal function  $(a \rightarrow b)$ , you can put it in a box  $(F (a \rightarrow b))$ , and apply it to a box  $(F a)$  to get another box  $(F b)$

**KORK ERKER ADE YOUR** 

- Functors represent context
	- That implement maps that lift normal functions (of type a  $\rightarrow$  b) to functions over context (of type F a  $\rightarrow$  F b)
- Applicative functors represent contexts that support function application
	- If you have a normal function  $(a \rightarrow b)$ , you can put it in a context  $(F (a \rightarrow b))$ , and apply it to a context  $(F a)$ to get another context (F b)

**KORK ERKER ADE YOUR**